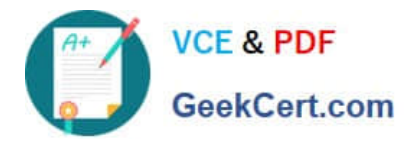

# **77-731Q&As**

Outlook 2016 Core Communication, Collaboration and Email Skills

## **Pass Microsoft 77-731 Exam with 100% Guarantee**

Free Download Real Questions & Answers **PDF** and **VCE** file from:

**https://www.geekcert.com/77-731.html**

100% Passing Guarantee 100% Money Back Assurance

Following Questions and Answers are all new published by Microsoft Official Exam Center

**C** Instant Download After Purchase

**83 100% Money Back Guarantee** 

- 365 Days Free Update
- 800,000+ Satisfied Customers

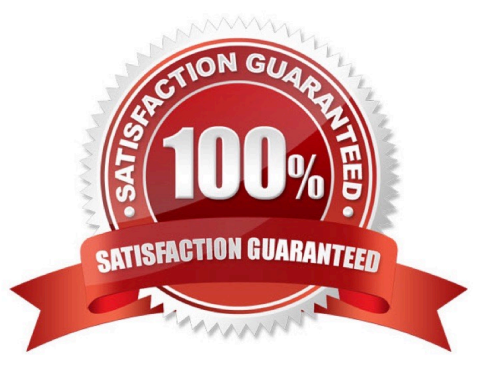

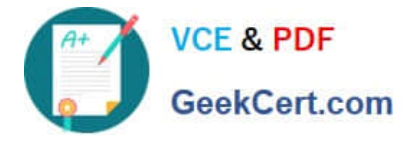

#### **QUESTION 1**

Import the contacts from the PersonalContacts.csv located in the Documents folder into the Contacts folder.

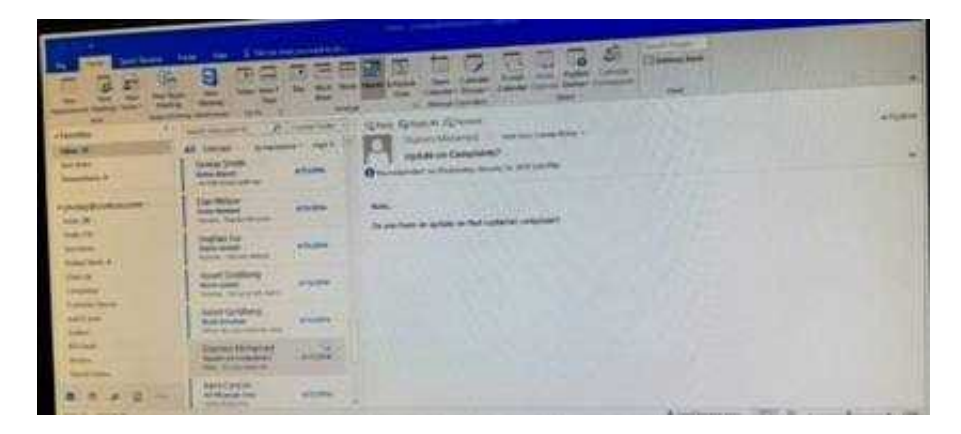

Correct Answer: See below for solution.

File – open and export – Import/Export Import from another program or file Comma separated values Locate the file and import

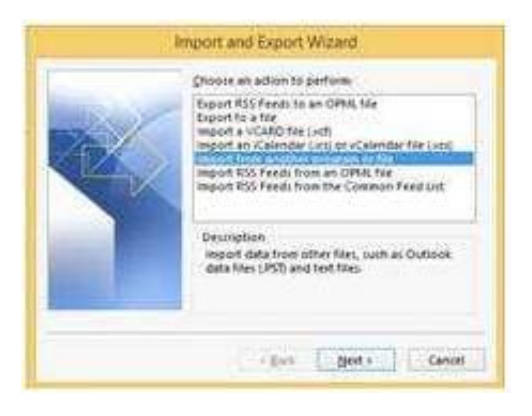

#### **QUESTION 2**

Configure Outlook to include and indent the original message text when you reply to a message.

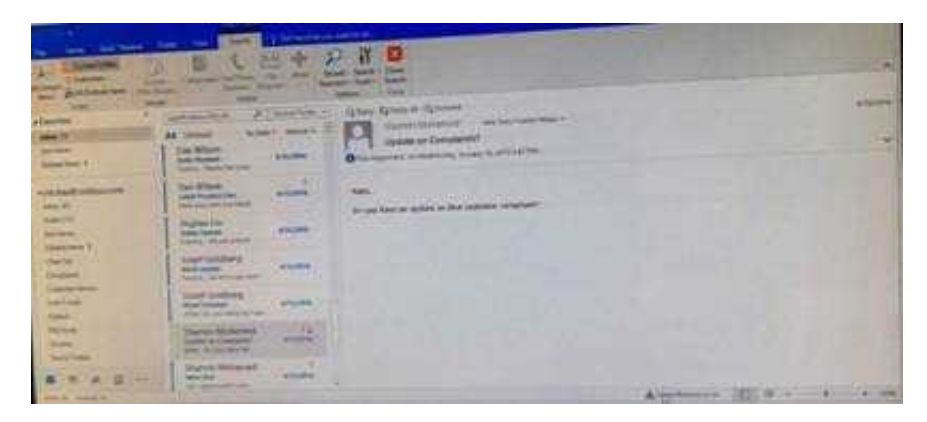

Correct Answer: See below for solution.

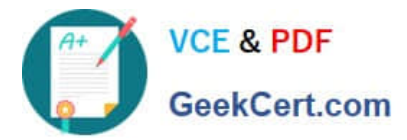

File – options – Mail – Replies and forwards – when replying to a message

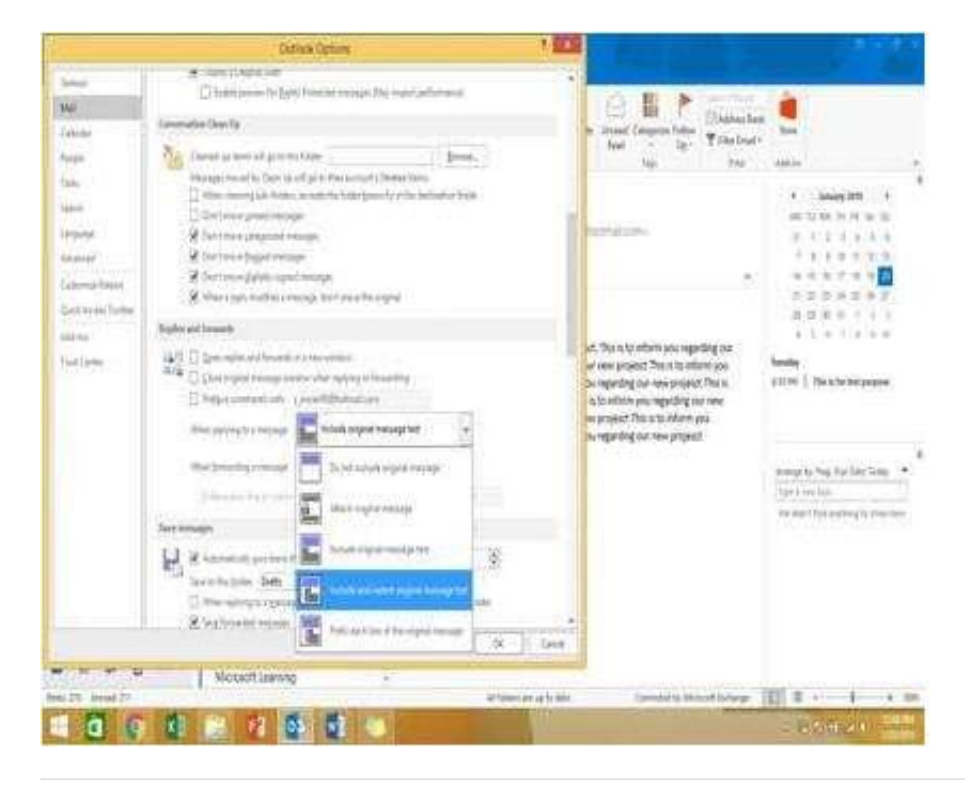

#### **QUESTION 3**

Configure Outlook so that email from a contact is never sent to the junk e-mail folder.

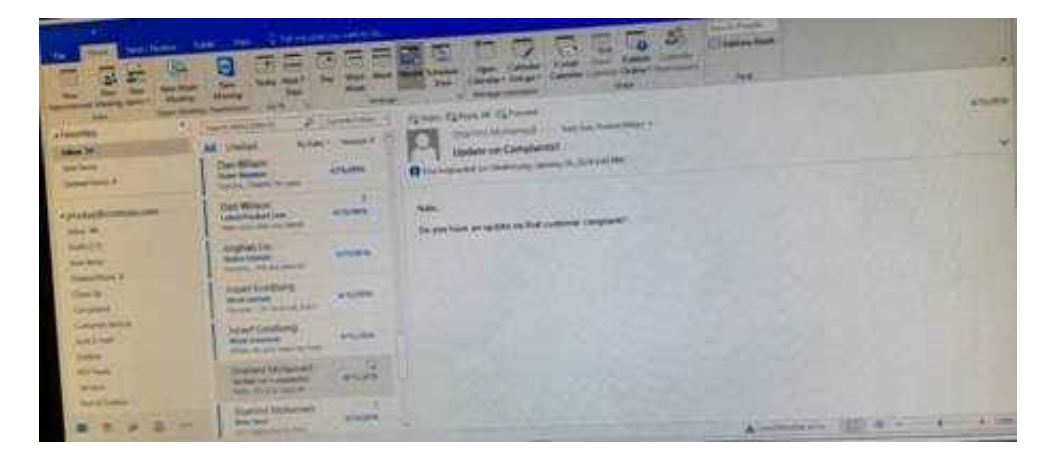

Correct Answer: See below for solution.

Home tab – Junk – Junk email options – safe recipients – click on "Also trust email from my contacts"

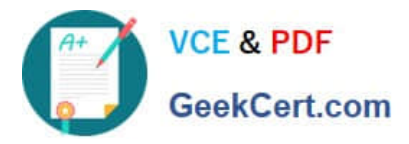

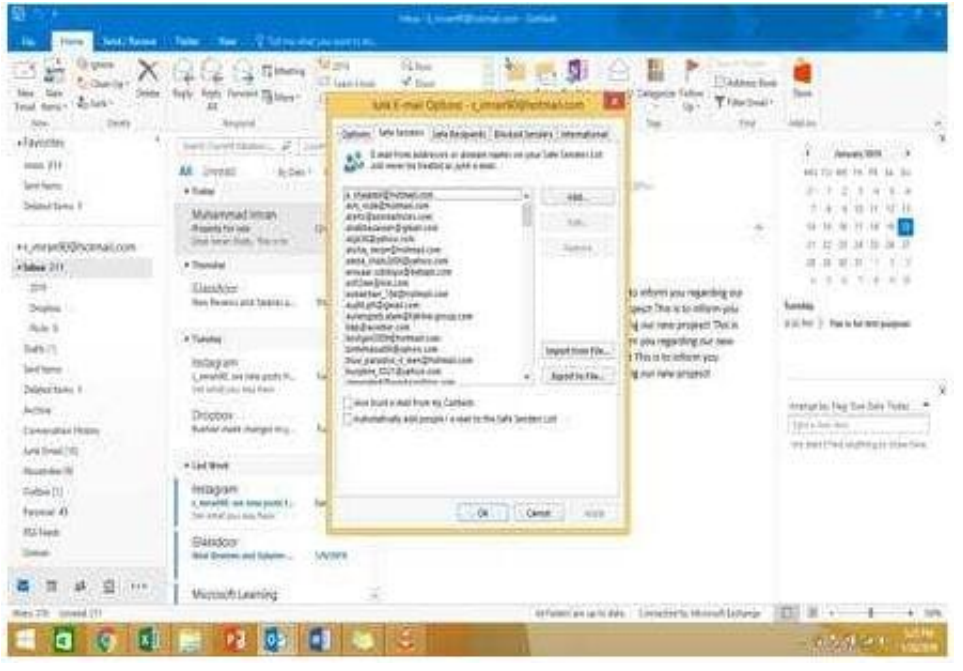

### **QUESTION 4**

Send the contact item for \\'\\'Yvonne Mckay\\'\\' to \\'\\'Adam Barr\\'\\' as a business card.

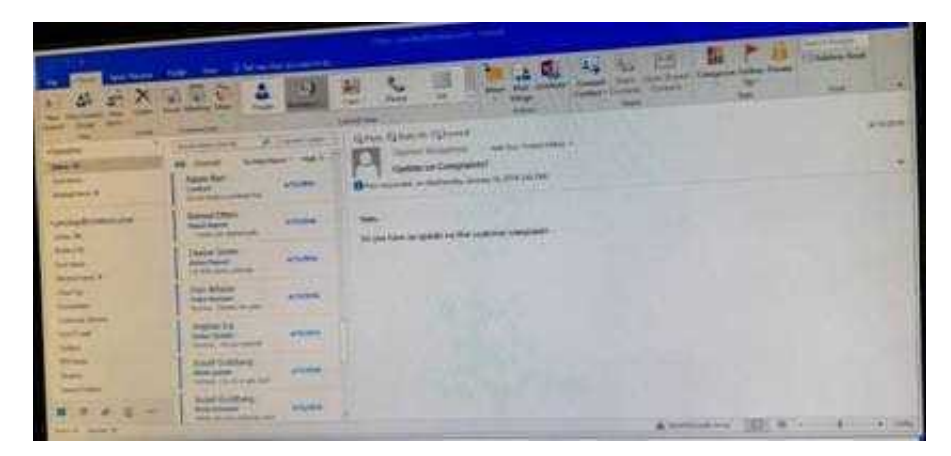

Correct Answer: See below for solution.

Search the contact "Yvonne Mckay" and the click on "Forward Contact" "As a business card"

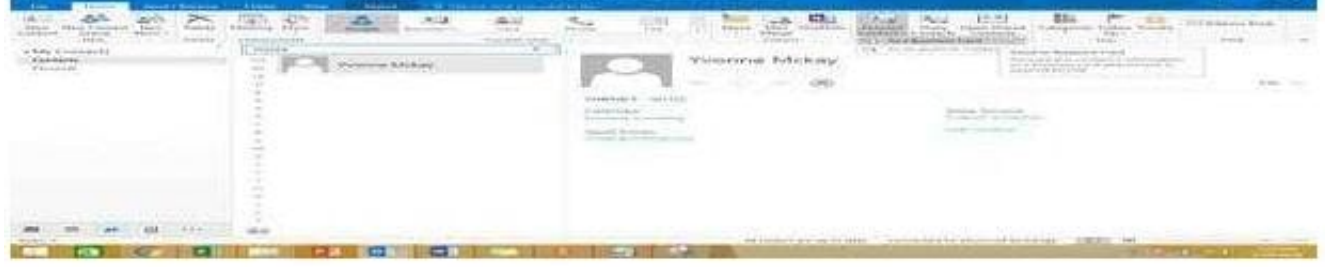

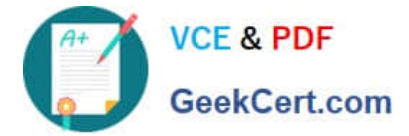

#### **QUESTION 5**

Create a calendar group named "Management Team" that includes the calendars of \\'\\' Yvoone Mckay \\'\\', \\'\\' Joosef Glodberg\\'\\' and "Sammi Mohamed\\'\\'

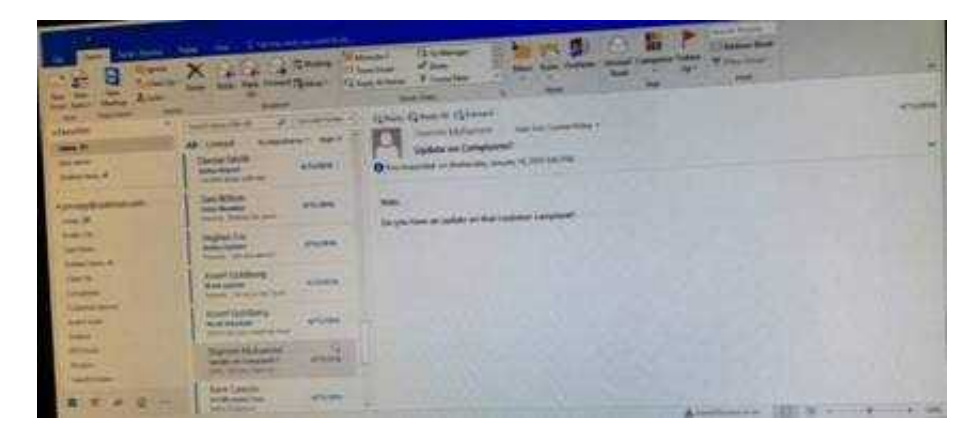

Correct Answer: See below for solution.

Go to Calendar and select "Create New Calendar Group"

Enter the name "Management Team"

Add the above persons in members

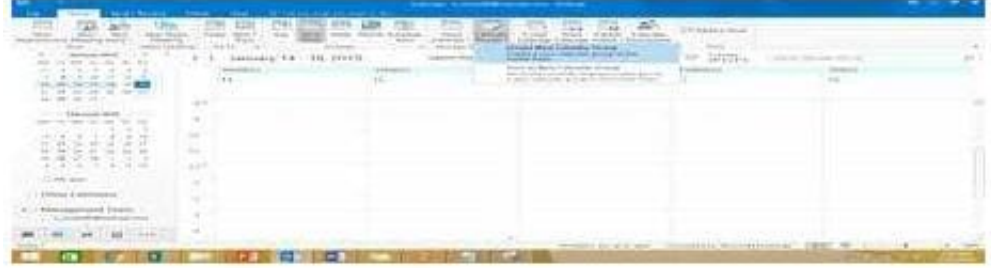

[77-731 VCE Dumps](https://www.geekcert.com/77-731.html) [77-731 Practice Test](https://www.geekcert.com/77-731.html) [77-731 Braindumps](https://www.geekcert.com/77-731.html)